## **OnScreen GPA Pro™ User's Guide**

**Copyright** © **Robert D. Estes 2010, All Rights Reserved**

**OnScreen GPA Pro™** Gives You the Flexibility to Calculate GPA to Meet Any Requirements, Including Your Own. Even with All Its Options, You'll Find It Easy to Learn and Use.

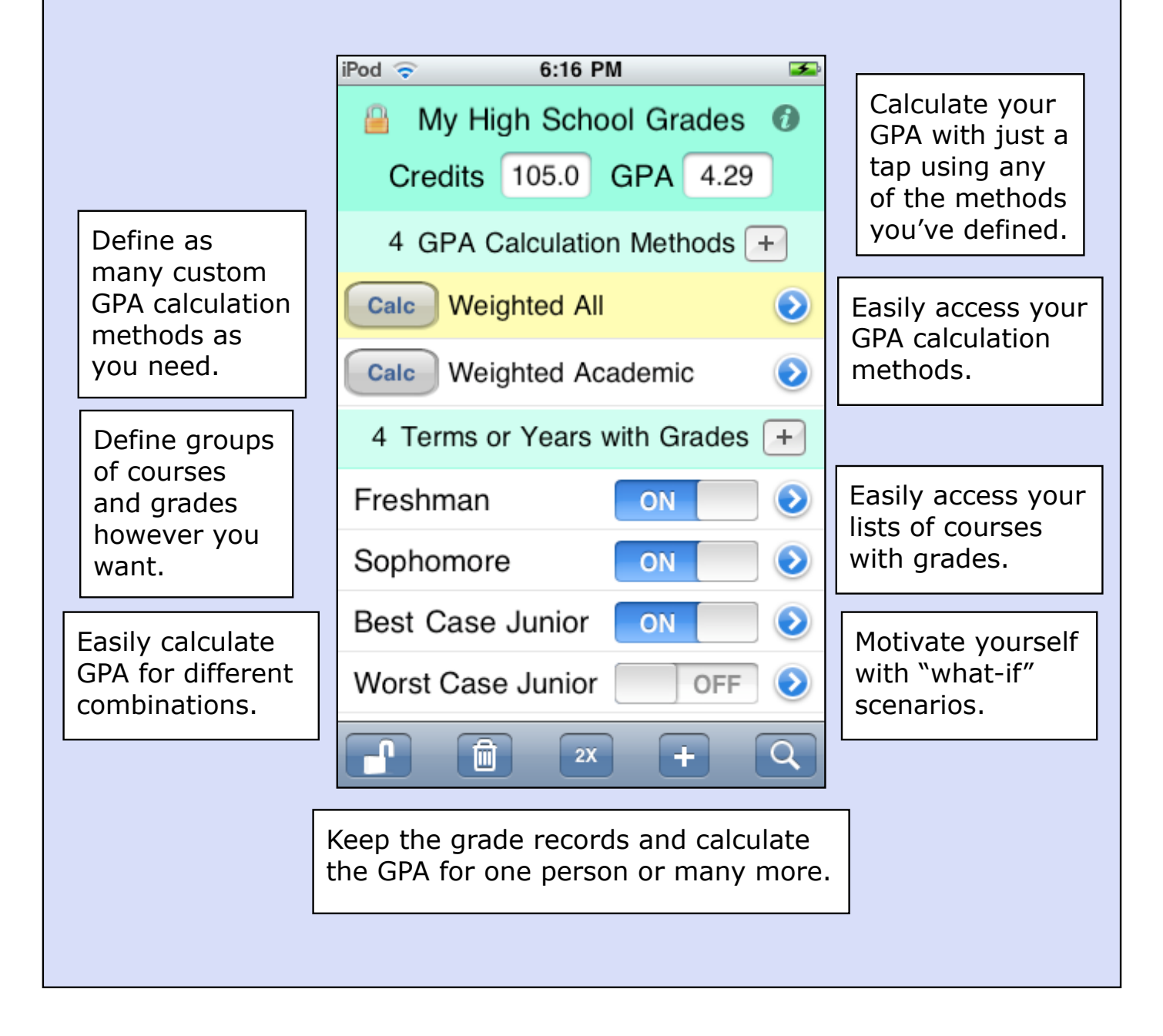

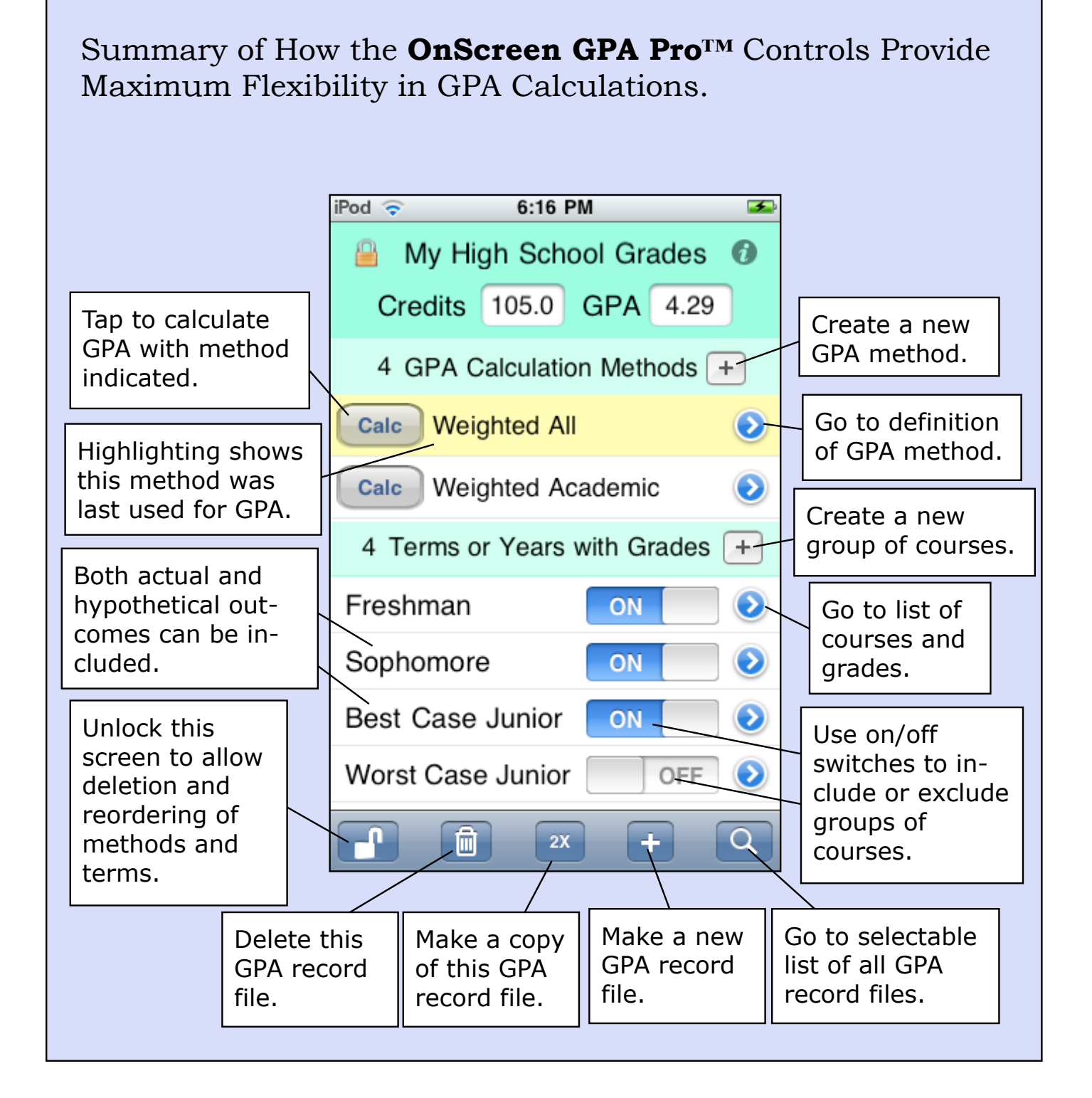

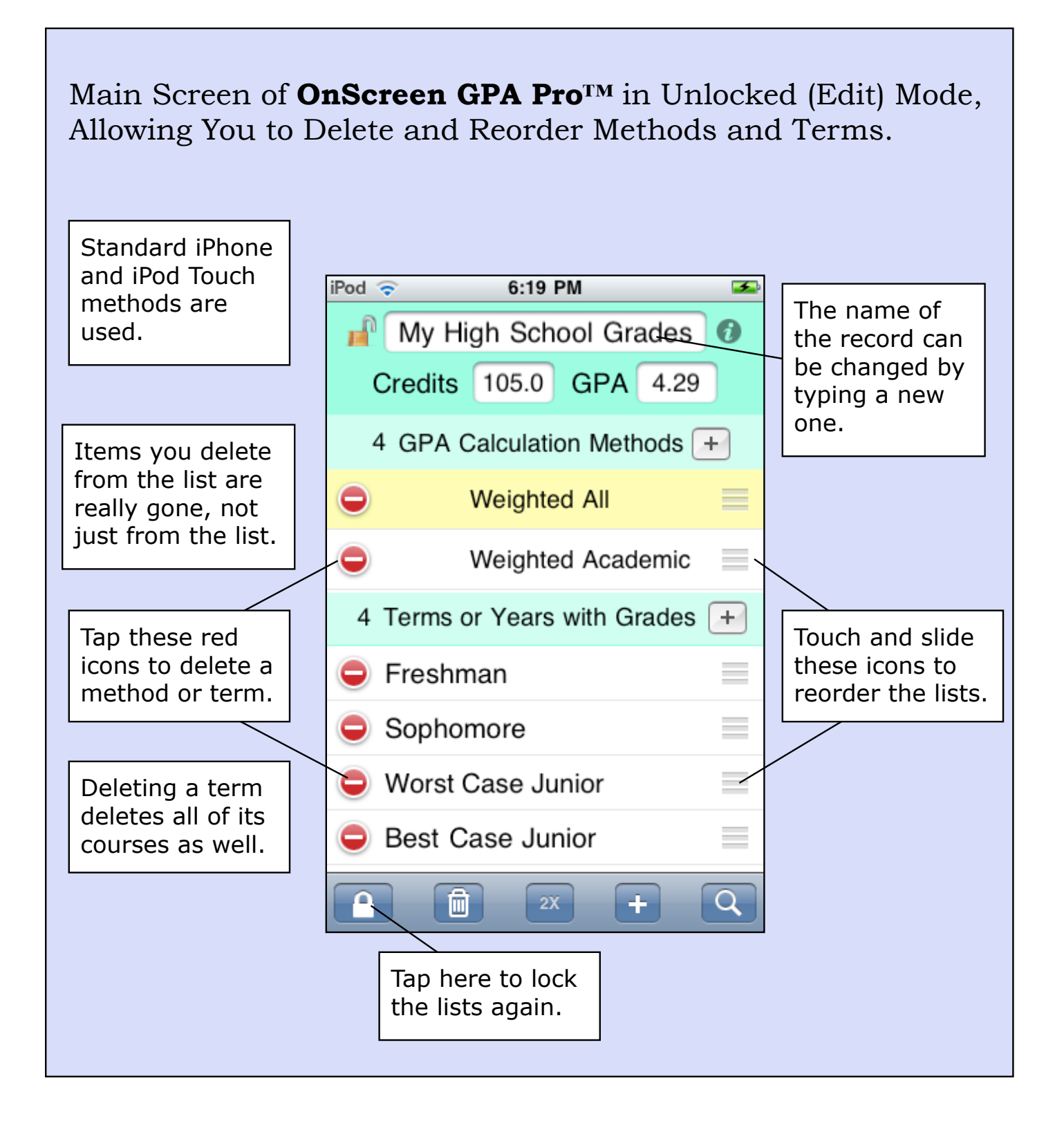

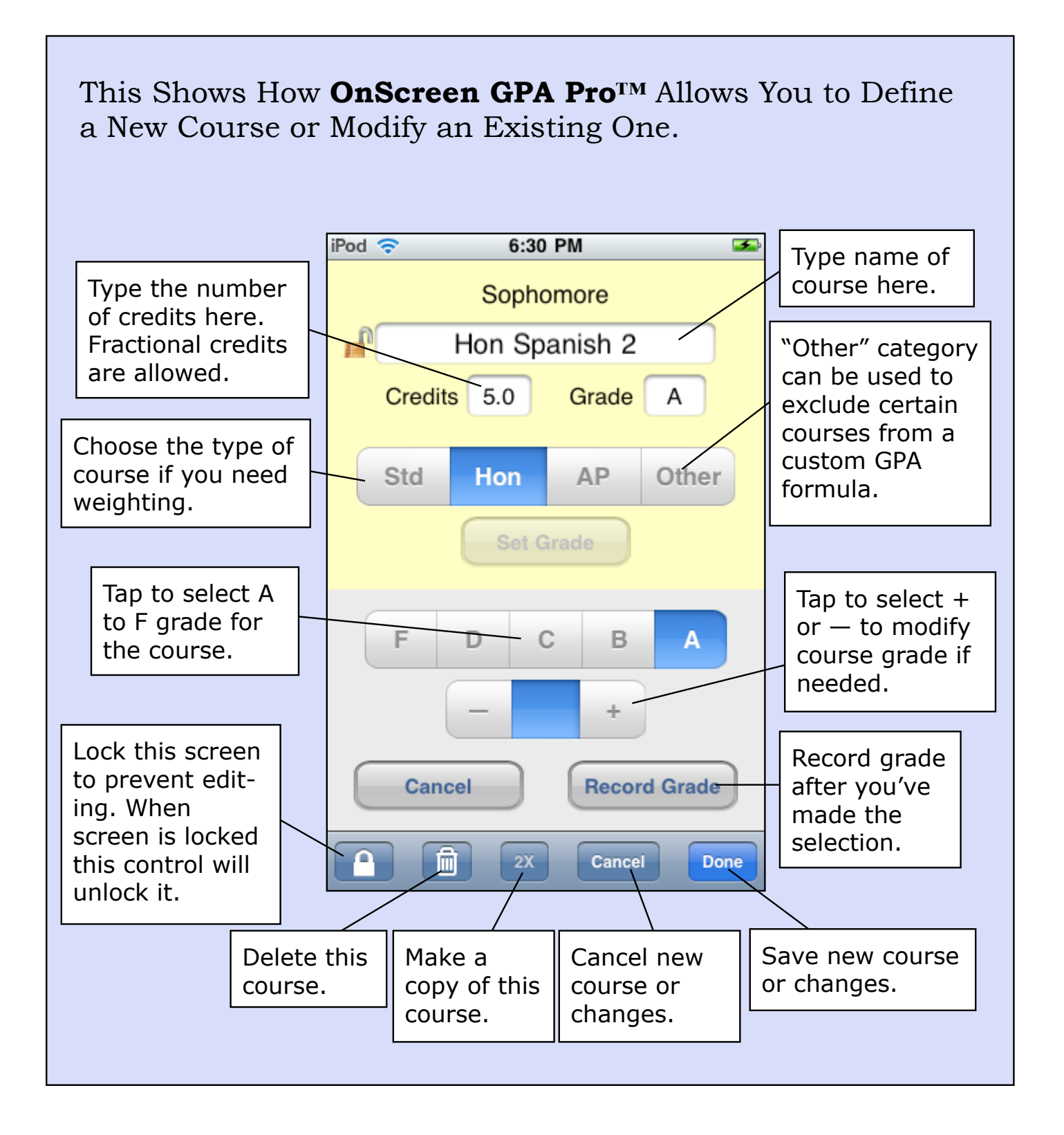

## You Can Access the Full List of Courses (and the Course Details) for Every Term You Define with **OnScreen GPA Pro™**.

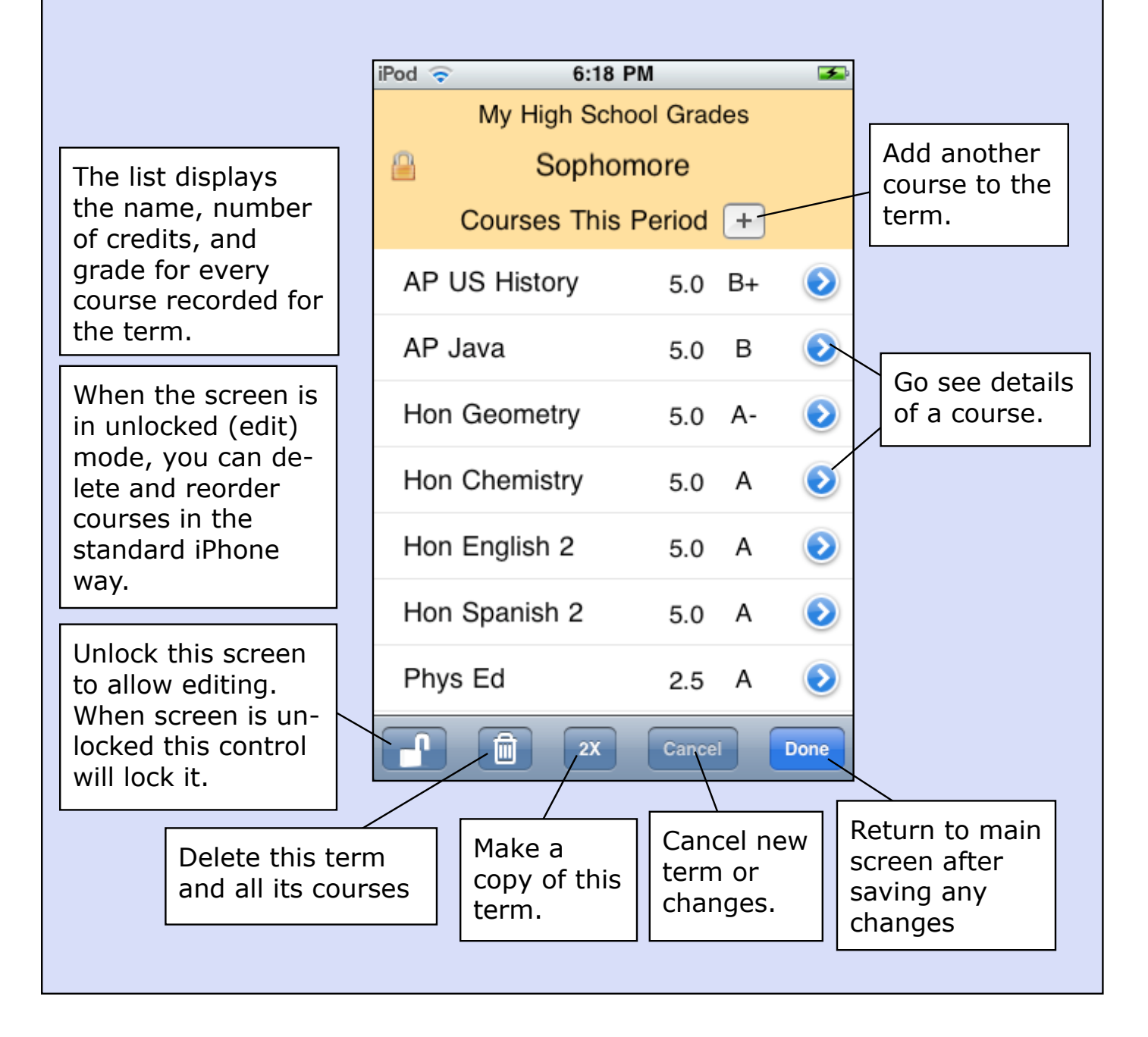

Here Is an Example of a GPA Calculation Method You Might Define in **OnScreen GPA Pro™**. The Ability to Define Multiple Methods Lets You Match Any School's Preference.

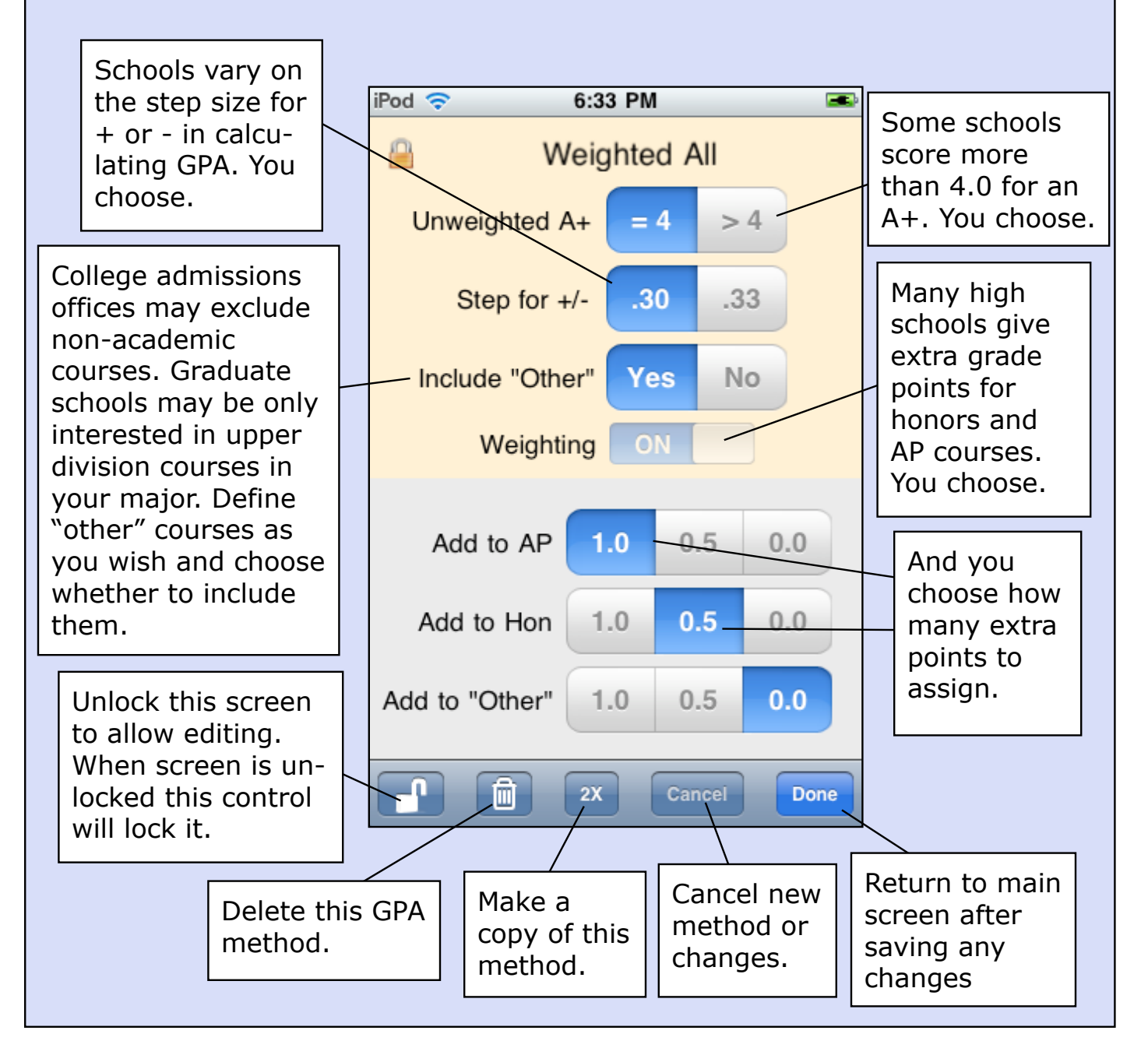

You Can Use **OnScreen GPA Pro™** to Keep the Grade Records and Calculate the GPA for As Many People As You Wish (Even If It's Your Job). And to Make Backup Copies.

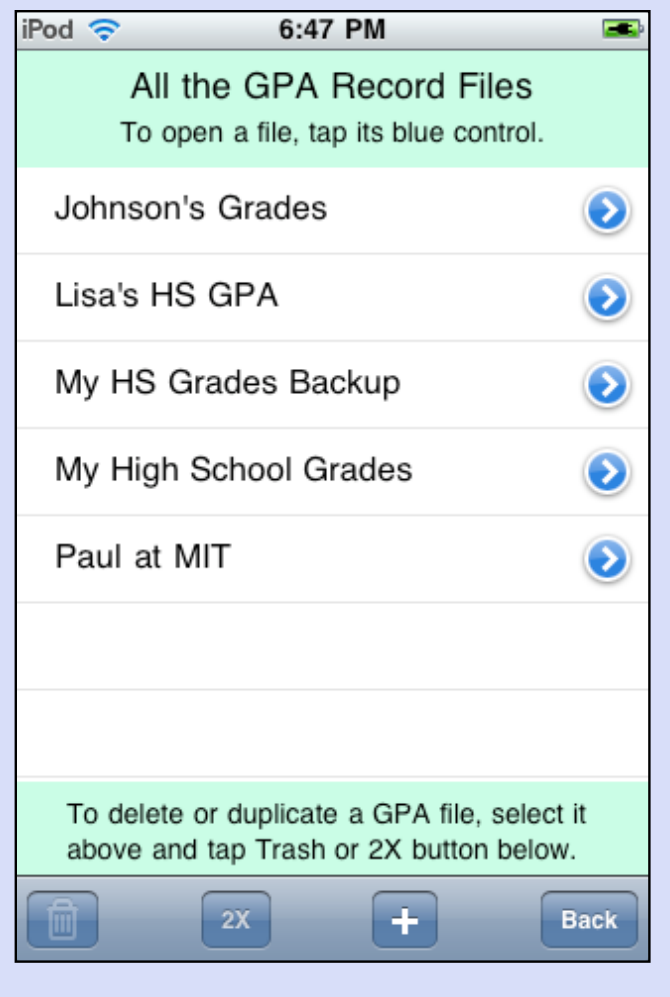